Photoshop CC 2015 Version 17 Crack File Only Free [Latest] 2022

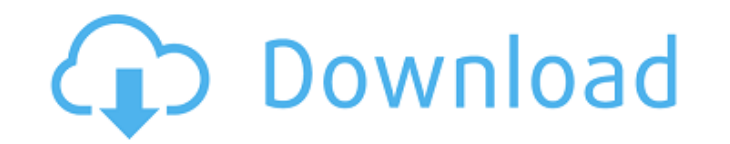

# Indispensable Tools: Layer Editing The essential tool for manipulating layers in Photoshop is the Layers panel (Windows) or the Layers panel (Mac). You access the Layers panel by choosing Window | Layers or by clicking the icon in the Layers panel that looks like a palette. In the Layers panel, you see each layer added to your image listed in separate columns, in a grid. You can edit the layers by using the typical tools you'd use for layers. For example, you can duplicate a layer, use the Eraser tool to wipe away parts of the layer, or click the tiny arrow at the far right of a layer and choose Move or Scale to duplicate the layer and move it to a different location in the image. You can also edit the opacity (the transparent color of the layer) of a layer. When you make a change to a layer, you must first save your image. If you don't, you'll lose your changes and have to start over. Saving in Photoshop is similar to the Save command in other applications, but the file format you save in is named PSD. You can save the changes by clicking the icon that looks like an upward arrow. To change the opacity of a

**Photoshop CC 2015 Version 17 Crack + [Mac/Win] [March-2022]**

Adobe Photoshop 2019 Review & Tutorials Adobe Photoshop 2019 features: Adobe Photoshop 2019 Key Features: Image Toning: Use Adobe Lighting Effects to alter the color in your image. This is a feature that Photoshop Elements users don't have, but it's a must for anyone wanting to do photo retouching. Gradient maps: Make your images look as if they've been painted with an airbrush. You can even create your own brushes. Layer visibility/lock: Make sure that all layers of an image are visible at once. The Layers panel allows you to see all the layers in an image at once, making it easy to edit or manipulate the individual parts. Undo: This feature allows you to undo changes that you've made, to correct mistakes or fix mistakes you've made. Gradient map and tint effect: This feature opens up Photoshop Elements to professional retouching options that are unavailable in the amateur version of the program. Changing brush size: Change the size of the brush and make use of the flexibility of brush sizes to really increase the level of detail and sharpness in your images. Image styles: Apply multiple styles to one image for different looks. You can even apply single or multiple effects to individual layers of an image. Image styles are what give your photos instant appeal, and you can always change them later. Adjustment Brush: This tool is used to remove unwanted areas of an image, such as lens and dust spots, scratches, and areas of blemishes. Use the Adjustment Brush to paint out unwanted areas. Fade to black: This feature allows you to remove unwanted objects or an unwanted background from an image. On-canvas Photoshop CC 2019: As the name suggests, it enables you to edit your photo while maintaining control of the document. This means that it's really easy to crop your photo, if you're using this Photoshop CC 2019 feature. Adobe Photoshop CC 2019 Key Features: Adjustments: This is a feature that Photoshop Elements users don't have, but is a must for anyone wanting to edit and retouch a photo properly. You can add an adjustment layer to your image. Adjustment layers are used to enhance a photo and provide such features as color correction, exposure adjustment, contrast adjustment and more. On- 388ed7b0c7

A Brush, or Stencil, is an interesting tool that allows you to paint onto an image in a way that you can't usually do in other programs. For example, with a brush, you can brush across a digital photo to add texture to it, or you can paint over an image to add an entirely different look. Photoshop brushes are usually made up of one or more individual tool components. However, sometimes brushes are purely a combination of the various tools that are used to create them. This can allow for a wide variety of effects and techniques. There are two kinds of Photoshop brushes: Type and Shape. Type brushes Type brushes are the most often used brushes in Photoshop. Type brushes are only available in the Type tools. Darken/Lighten Type brushes Darken and lighten, two type brushes, use the White and Black control points of a type brush to darken or lighten an area of an image. Matte Brushes Matte brushes change the appearance of an image, removing the appearance of shiny or glossy surfaces. Matte brushes are only available in the Type tools. Pen Brushes Pen Brushes are the most controllable type of brush. The pressure of your pen stroke changes the amount of paint that is applied. Pen Brushes are the only brushes that are available in the Shape tools. Shape Brushes Shape Brushes are like line art brushes. You can use them to paint on objects, and you can zoom in and out of your brush, whereas line art brushes can't do this. You can create shapes using the Eraser tool (which works like the background/lasso tool in other programs). Shapes can be used to fill an area with texture, or they can be used to create curves. Texture Brushes Texture Brushes are the best brushes to use for creating textures. You can use them to add a variety of artistic textures to your images, like embossing, grunge, and marble. You can use up to twelve different tools to create a texture brush. Stencils are useful in allowing you to replicate patterns in a way that is more precise than it would be in traditional painting. A stencil is usually used as a brush, although some stencils also come with brushes that allow you to customize the appearance and size of the stencil before using it. Vector Brushes Vector brushes are created using the same principles as Photoshop itself. The Photoshop program can open and edit

**What's New in the?**

Manumission Act 1705 The Manumission Act 1705 (12 Ann c. 26) was an Act of the Parliament of Great Britain passed in 1705. The whole Act, so far as relates to Great Britain, was repealed by section 1(1) of, and the Schedule to, the Statute Law (Repeals) Act 1979. This Act was repealed by section 1(1) of, and Schedule 1 to, the Statute Law (Repeals) Act 1998. Section 2 In this section, the words "of a certified copy" were repealed by section 30(1) of, and Part II of Schedule 2 to, the Statute Law Revision Act 1951. References Halsbury's Statutes, Category:Great Britain Acts of Parliament 1705Q: How to add different colors to array I have

an array in Meteor that I want to have 5 colors instead of the default 2 or 3 colors. How do I do this? I'm using the mouseover and mouseout events to switch colors and it works fine, but I can't figure out how to change the color array to say 5 colors.  $\{ \{\#\text{each test}\}\}\ \{\{\#\text{each}$ showColors}} {{#if hasMouseOver}} {{item}} {{else}} {{item}} {{/if}} {{/each}} {{/each}} test = new Meteor.Collection("test"); if (Meteor.isClient) { Template.test.showColors = function () { var colors = ["red", "blue", "white", "black", "gray", "purple

Minimum: OS: OS X 10.10 (Yosemite) or later CPU: 3.0GHz Intel Core i3/Core i5/Core i7 Memory: 4GB HDD: 10GB Resolution: 1280 x 720 Video: NVIDIA GeForce 9500 or later / ATI Radeon HD 2800 or later DirectX: Version 11 Additional Notes: Recommended: OS: OS X 10.11 (El Capitan) or later CPU: 3

[https://www.coursesuggest.com/wp-content/uploads/2022/07/Adobe\\_Photoshop\\_2022\\_Version\\_2301\\_Latest\\_2022.pdf](https://www.coursesuggest.com/wp-content/uploads/2022/07/Adobe_Photoshop_2022_Version_2301_Latest_2022.pdf) <https://www.visitwilliamsburg.com/system/files/webform/narcnev410.pdf> <https://www.creative-curtains.net/sites/default/files/webform/rigvfab727.pdf> <https://matzenab.se/wp-content/uploads/2022/07/baifits.pdf> <https://escuelainternacionaldecine.com/blog/index.php?entryid=2997> [https://thegervaisstreetbridge.com/wp-content/uploads/2022/07/Adobe\\_Photoshop\\_CC\\_2018\\_version\\_19.pdf](https://thegervaisstreetbridge.com/wp-content/uploads/2022/07/Adobe_Photoshop_CC_2018_version_19.pdf) <https://educa.neurolabbo.com/blog/index.php?entryid=5835> <https://lear.orangeslash.com/advert/photoshop-cc-2018-version-19-keygen-generator-with-product-key-download-for-windows/> [https://www.northcastleny.com/sites/g/files/vyhlif3581/f/uploads/north\\_castle\\_records\\_list\\_by\\_department.pdf](https://www.northcastleny.com/sites/g/files/vyhlif3581/f/uploads/north_castle_records_list_by_department.pdf) [https://worlegram.com/upload/files/2022/07/l9qlvpGhHd6RjdbPp1ub\\_05\\_748e5d7366062a13369fc1f64cb558ab\\_file.pdf](https://worlegram.com/upload/files/2022/07/l9qlvpGhHd6RjdbPp1ub_05_748e5d7366062a13369fc1f64cb558ab_file.pdf) <https://madisontaxservices.com/photoshop-2021-version-22-3-keygen-with-license-code-free> https://www.ci.carmel.ny.us/sites/g/files/vyhlif371/f/news/02-13-19 - distribution facility\_plan.pdf [https://triberhub.com/upload/files/2022/07/rwsNgjSSMcOAwKDHJBWq\\_05\\_6679398c0ced297fca95441ecf268ef6\\_file.pdf](https://triberhub.com/upload/files/2022/07/rwsNgjSSMcOAwKDHJBWq_05_6679398c0ced297fca95441ecf268ef6_file.pdf) [https://secureservercdn.net/198.71.233.44/7hj.be5.myftpupload.com/wp-content/uploads/2022/07/Photoshop\\_2022\\_version\\_23\\_Product\\_Key\\_And\\_Xforce\\_Keygen\\_\\_.pdf?time=1656977966](https://secureservercdn.net/198.71.233.44/7hj.be5.myftpupload.com/wp-content/uploads/2022/07/Photoshop_2022_version_23_Product_Key_And_Xforce_Keygen__.pdf?time=1656977966) <https://rocky-bastion-45606.herokuapp.com/olyanar.pdf> <https://www.corsisj2000.it/adobe-photoshop-2022-version-23-2-crack-file-only-product-key-final-2022/> <http://indir.fun/?p=43733> <https://ideaboz.com/2022/07/05/adobe-photoshop-2021-version-22-5-1-keygen-serial-key-final-2022/> <http://iptvpascher.com/?p=31290> <http://superbindustries.com/system/files/webform/elibdelt49.pdf> <https://countymonthly.com/advert/adobe-photoshop-cs6-crack-patch-license-keygen-mac-win/> <https://www.cameraitacina.com/en/system/files/webform/feedback/rexjae194.pdf> [https://www.careerfirst.lk/sites/default/files/webform/cv/Adobe-Photoshop-CS5\\_4.pdf](https://www.careerfirst.lk/sites/default/files/webform/cv/Adobe-Photoshop-CS5_4.pdf) <https://learningyourbaby.com/blog/adobe-photoshop-2021-version-22-5-install-crack/> <https://aghadeergroup.com/2022/07/05/photoshop-2021-version-22-1-1-with-license-key-pc-windows-2022/> <https://digipal.ps/blog/index.php?entryid=5113> <http://rodillosciclismo.com/?p=17356> <https://www.interactivebees.com/sites/default/files/webform/Photoshop-CC-2014.pdf> <https://psychomotorsports.com/snowmobiles/29460-photoshop-keygenerator-free-download/> [https://cdn.geeb.xyz/upload/files/2022/07/yo56fGkH4SonczxVHNm7\\_05\\_f7c76f1a2d8230cf040e395f93980bc8\\_file.pdf](https://cdn.geeb.xyz/upload/files/2022/07/yo56fGkH4SonczxVHNm7_05_f7c76f1a2d8230cf040e395f93980bc8_file.pdf)